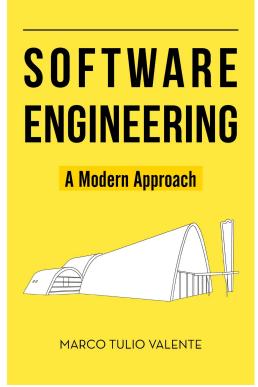

## **Chapter 8 - Testing**

### Prof. Marco Tulio Valente

https://softengbook.org

CC-BY: This license enables anyone to distribute, remix, adapt, and build upon the material in any medium or format, so long as attribution is given to the author.

```
public class Math {
  public static long factorial(int n) {
    if (n == 0 || n == 1) {
       return 1;
    } else {
       long result = 1;
       for (int i = 2; i <= n; i++) {</pre>
        result *= i;
       return result;
```

```
public class Math {
```

```
public static long factorial(int n) {
    if (n == 0 || n == 1) {
        return 1;
    } else {
        long result = 1;
        for (int i = 2; i <= n; i++) {
            result *= i;
        }
        return result;
    }
}</pre>
```

## What code is missing here?

```
public class Math {
  public static long factorial(int n) {
    if (n == 0 || n == 1) {
       return 1;
    } else {
       long result = 1;
       for (int i = 2; i <= n; i++) {
        result *= i;
       return result;
```

public class MathTest {

```
@Test
public void testFactorial() {
   assertEquals(1, Math.factorial(0));
   assertEquals(1, Math.factorial(1));
   assertEquals(120, Math.factorial(5));
}
```

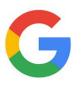

Unit Testing is strongly encouraged and widely practiced at Google. All code used in production is expected to have unit tests.

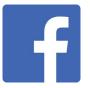

At Facebook, engineers conduct any unit tests for their newly developed code.

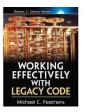

Code without tests is bad code.

-- Michael Feathers

### Stack Overflow Developer Survey 2019

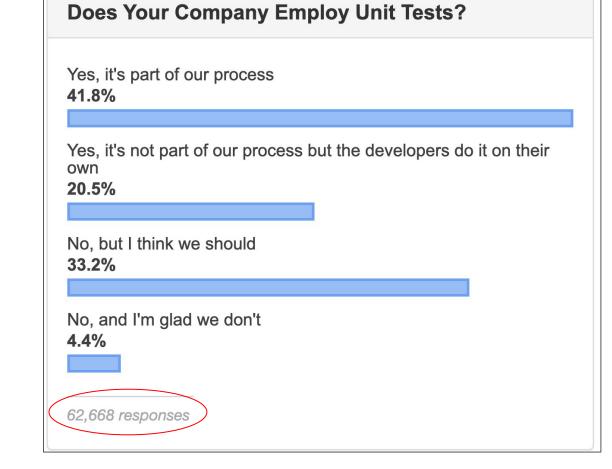

#### https://survey.stackoverflow.co/2019#development-practices

## Recalling Chapter 1 (Introduction)

### Software Testing

- Verify if a program produces an expected result when executed with some test cases
- Tests can be:
  - $\circ$  Manual
  - Automated

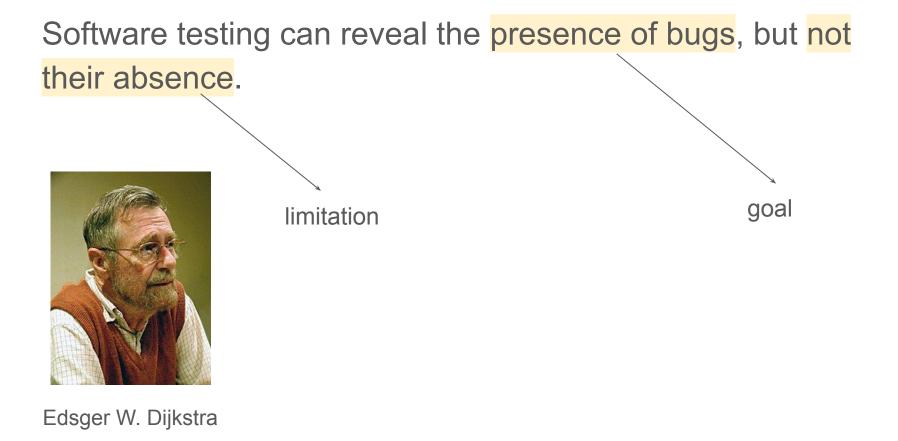

### Defects, Bugs, and Failures

• Example of defect or bug:

```
if (condition)
    area = pi * radius * radius * radius;
```

- The correct formula is "area = pi \* radius \* radius"
- When it is executed, it will cause a failure, meaning an incorrect result.

### Verification vs Validation

- Verification: Are we building the product right?
  - According to the defined specification
- Validation: Are we building the right product?
  - $\circ$   $\,$  The one that meets the customer needs

### **Testing & Agile Methods**

- Tests are automated
- Written by the developer of the code under testing

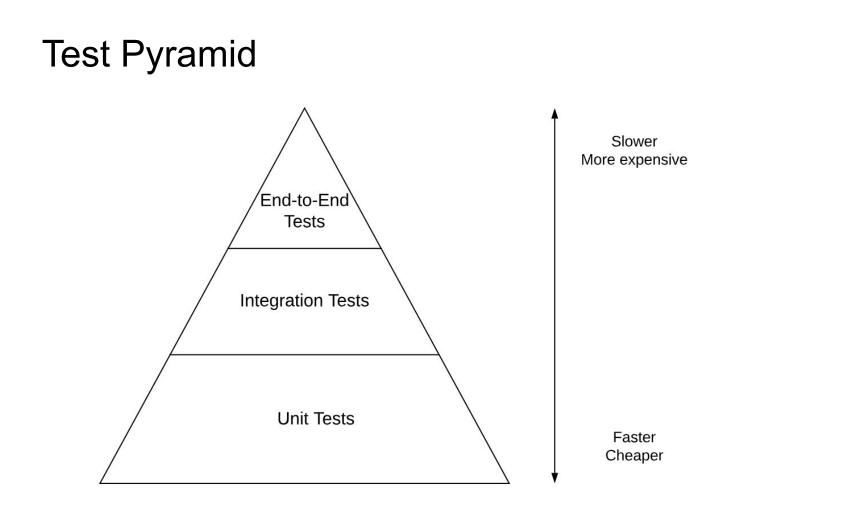

Types of Automated Tests

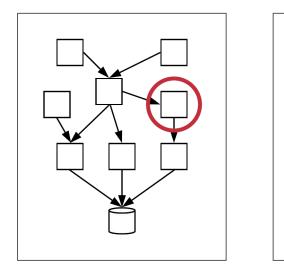

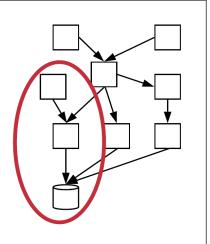

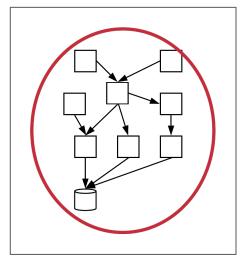

Unit

Integration

End-to-End

# Unit Tests (our main subject of study)

### **Unit Tests**

• Automated tests of small units of code (typically, classes)

## First Example: unit test for a Stack class

### **Class Under Test**

```
import java.util.ArrayList;
import java.util.EmptyStackException;
public class Stack<T> {
  private ArrayList<T> elements = new ArrayList<T>();
  private int size = 0;
  public int size() {
   return size;
  }
  public boolean isEmpty() {
   return (size == 0);
 }
  public void push(T elem) {
   elements.add(elem);
   size++;
 }
  public T pop() throws EmptyStackException {
   if (isEmpty())
      throw new EmptyStackException();
   T elem = elements.remove(size-1);
   size--;
    return elem;
 }
}
```

### **Class Under Test**

```
import java.util.ArrayList;
import java.util.EmptyStackException;
public class Stack<T> {
 private ArrayList<T> elements = new ArrayList<T>();
  private int size = 0;
 public int size() {
   return size;
  }
 public boolean isEmpty() {
   return (size == 0);
 }
 public void push(T elem) {
   elements.add(elem);
   size++;
  }
 public T pop() throws EmptyStackException {
   if (isEmpty())
       throw new EmptyStackException();
   T elem = elements.remove(size-1);
   size--;
   return elem;
 }
```

}

### Test (which is also a class)

```
import org.junit.Test;
import static org.junit.Assert.assertTrue;
```

```
public class StackTest {
```

## @Test public void testEmptyStack() { Stack<Integer> stack = new Stack<Integer>(); boolean empty = stack.isEmpty();

```
assertTrue(empty);
```

}

}

### Anatomy of a Unit Test

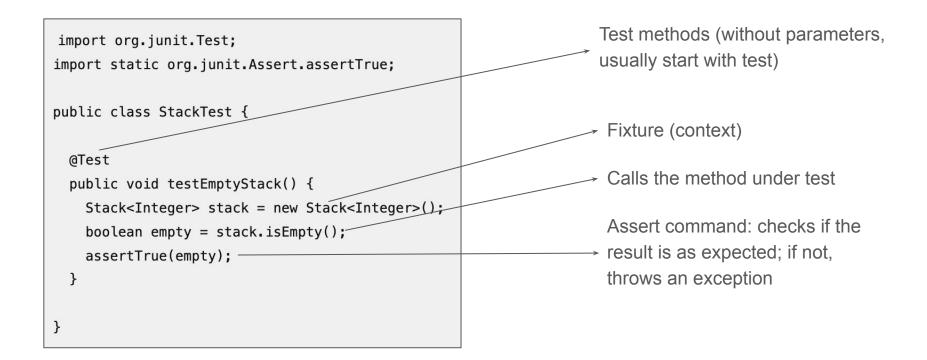

### **AAA** Pattern

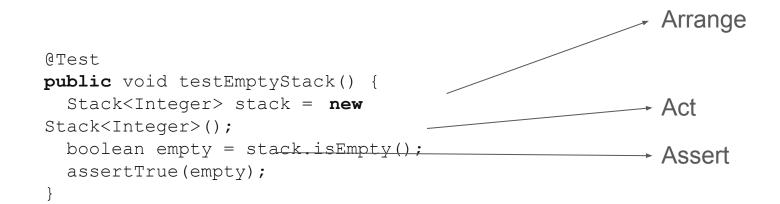

### Testing framework: xUnit

| Finished a | after 0.025 | seconds              |        | 504 L 1955 |   |              |
|------------|-------------|----------------------|--------|------------|---|--------------|
| Runs:      | 1/1         | Errors:              | 0      | Failures:  | 0 | Tests passed |
| ► 🚼 Sta    | ackTest [Ru | Inner: JUnit 4] (0.0 | 000 s) |            |   |              |

JUnit

### Testing framework: xUnit

| Finished a | after 0.025 | seconds              |       | 60 L 813    | 8 - 233<br>- |               |
|------------|-------------|----------------------|-------|-------------|--------------|---------------|
| Runs:      | 1/1         | Errors:              | 0     | S Failures: | 0            | Tests passed! |
| ► 🚼 Sta    | nckTest [Ru | Inner: JUnit 4] (0.0 | 00 s) |             |              |               |

| Finished after 0.036 | seconds                                |        |             |   | _ |                |
|----------------------|----------------------------------------|--------|-------------|---|---|----------------|
| Runs: 1/1            | Errors:                                | 0      | S Failures: | 1 |   | A test failed! |
| StackTest [Ru        | nner: JUnit 4] (0.0<br>Stack (0.001 s) | 001 s) |             |   |   | V              |

JUnit

### More test methods

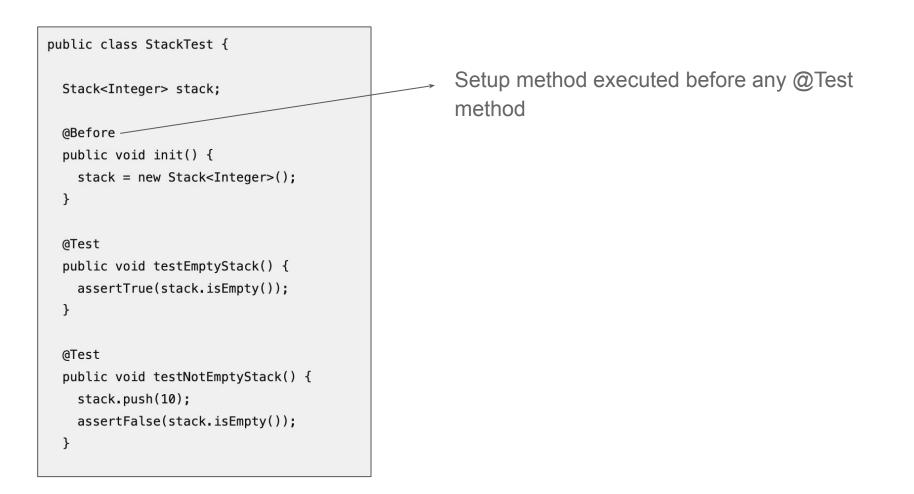

#### @Test

}

public void testSizeStack() { stack.push(10); stack.push(20); stack.push(30); int size = stack.size(); assertEquals(3,size); } @Test public void testPushPopStack() { stack.push(10); stack.push(20); stack.push(30); int result = stack.pop(); result = stack.pop(); assertEquals(20, result);

Expected value (3) and found value (size), in this order

Message when the assert fails: Expected 3 but found [value]

```
@Test(expected = java.util.EmptyStackException.class)
 public void testEmptyStackException() {
   stack.push(10);
   int result = stack.pop();
   result = stack.pop();
 }
}
                  assert is not useful here; since it
```

wouldn't be reached

### More concepts about testing

### Benefits

- Detecting bugs
  - In the class under test C
  - In other classes (regressions)
- Documentation

### FIRST Principles (good characteristics of unit tests)

- Fast
- Independent (execution order does not matter)
- Repeatable (deterministic, non-flaky, and non-erratic)
- Self-checking (green vs red)
- Timely (written as soon as possible)

### Flaky Tests

- Non-deterministic tests: Sometimes they pass, sometimes they fail
- Example:

Results of successive executions of the same test T in a program that has not undergone any modifications:

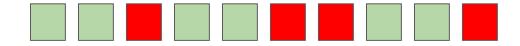

### Why are some tests flaky?

Source: An Empirical Analysis of Flaky Tests, FSE 2014.

```
1 @Test
2 public void testRsReportsWrongServerName() throws Exception {
    MiniHBaseCluster cluster = TEST_UTIL.getHBaseCluster();
3
    MiniHBaseClusterRegionServer firstServer =
4
 5
      (MiniHBaseClusterRegionServer)cluster.getRegionServer(0);
    HServerInfo hsi = firstServer.getServerInfo();
6
    firstServer.setHServerInfo(...);
 7
8
9
    // Sleep while the region server pings back
10
    Thread.sleep(2000);
11
    assertTrue(firstServer.isOnline());
    assertEquals(2,cluster.getLiveRegionServerThreads().size());
12
13
    ... // similarly for secondServer
14 }
```

Concurrency (65% of cases)

And if the server takes more than 2 seconds to respond?

### Exercises

1. If end-to-end tests check "what's most important" (i.e., the entire system), why is it not recommended to implement only such tests?

2. What will be printed by the following test methods?

```
class ExampleTest {
  int i = 10;
  @Test
  public void test1() {
    i++;
    println(i);
  @Test
  public void test2() {
    i++;
    println(i);
```

### Number of asserts per test

• Most of the time, use a single assert / test

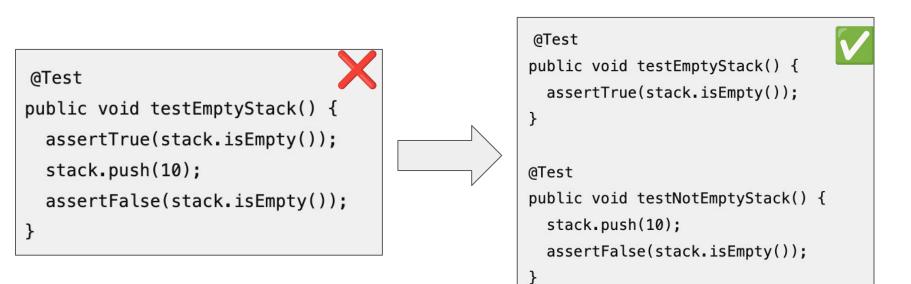

## But there are exceptions ...

#### @Test

```
public void testRepeat() {
   String input = "20";
   assertEquals("", Strings.repeat(input,0));
   assertEquals("20", Strings.repeat(input,1));
   assertEquals("2020", Strings.repeat(input,2));
   assertEquals("202020", Strings.repeat(input,3));
   ...
}
```

# How many tests do I have to write?

# **Test Coverage**

 Test coverage = (number of statements executed by the tests) / (total number of statements)

```
public class Stack<T> {
 private ArrayList<T> elements = new ArrayList<T>();
 private int size = 0;
 public int size() {
    return size;
 public boolean isEmpty(){
    return (size == 0);
  }
 public void push(T elem) {
    elements.add(elem);
    size++;
 public T pop() throws EmptyStackException {
    if (isEmpty())
        throw new EmptyStackException();
    T elem = elements.get(size-1);
     size--;
     return elem;
```

### 100% coverage

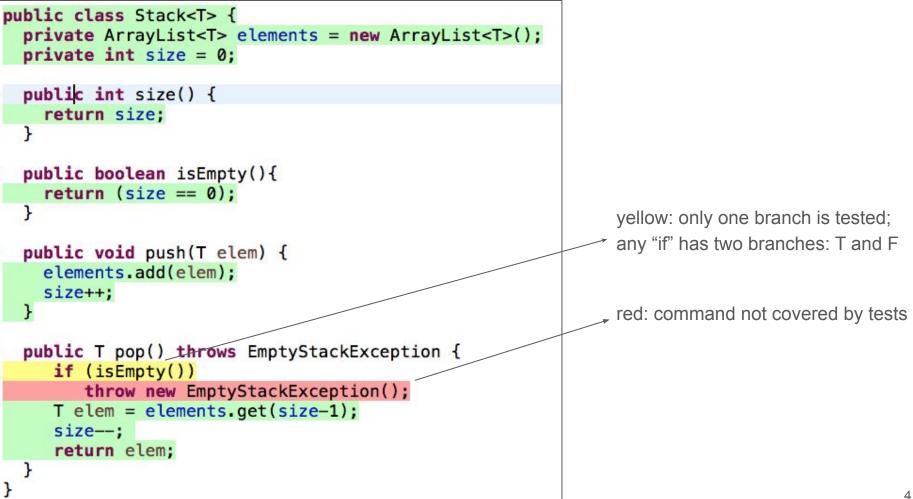

## What is the ideal test coverage?

- Varies from project to project, but doesn't need to be 100%
- At least 60%, according to industry authors

# Example: Google

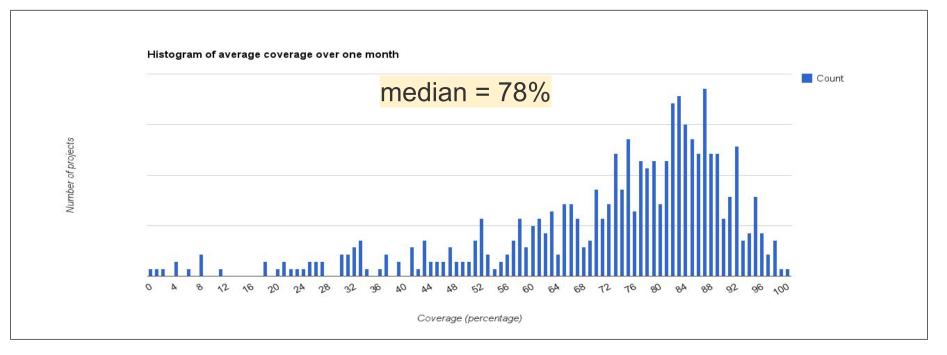

https://docs.google.com/presentation/d1god5/fDDd1aP6PwhPodOnAZSPpD80lqYDrHhuhyD7Tvg/edit#slide=id.g3f5c82004\_99\_135

# Exercises

1. For the following function, fill in the table with the statements and branch coverage results.

| <pre>void f(int x, int y) {    if (x &gt; 0) {       x = 2 * x;    } </pre> | Test               | Stm | Brch |
|-----------------------------------------------------------------------------|--------------------|-----|------|
|                                                                             | f(0,0)             |     |      |
| <pre>if (y &gt; 0) {     y = 2 * y;</pre>                                   | f(1,1)             |     |      |
| }<br>}<br>}                                                                 | f(0,0) e<br>f(1,1) |     |      |

2. In a university, students receive score A if they have a grade greater than or equal to 90. This function implements this requirement:

```
boolean isScoreA(int grade) {
   if (grade > 90)
      return true;
   else return false;
}
```

- (a) Does this implementation have a bug? If so, when does it result in a failure?
- (b) Suppose this function is tested with grades 85 and 95. What is the statement coverage of this test? And the branch coverage? 46

3. Consider the following statement:

if a program has 100% statement coverage, it is bug-free.

Is this statement true or false? Justify.

4. Why is it usually not necessary to achieve 100% statement coverage?

# Testability

public class BMIServlet extends HttpServlet {

public void doGet(HttpServletRequest req,

HttpServletResponse res) {

```
res.setContentType("text/html");
```

```
PrintWriter out = res.getWriter();
```

```
String weight = req.getParameter("weight");
```

```
String height = req.getParameter("height");
```

```
try {
```

}

```
double w = Double.parseDouble(weight);
double h = Double.parseDouble(height);
double bmi = w / (h * h);
out amigtle(UDady Mass Index (DMI));
```

```
out.println("Body Mass Index (BMI): " + bmi);
```

```
}
catch (NumberFormatException e) {
```

```
out.println("Data must be numeric");
```

# **Example: Servlet**

 Difficult to test because it has dependencies (parameters) on the Java Servlets package

## Problem: calling doGet(...) is not straightforward...

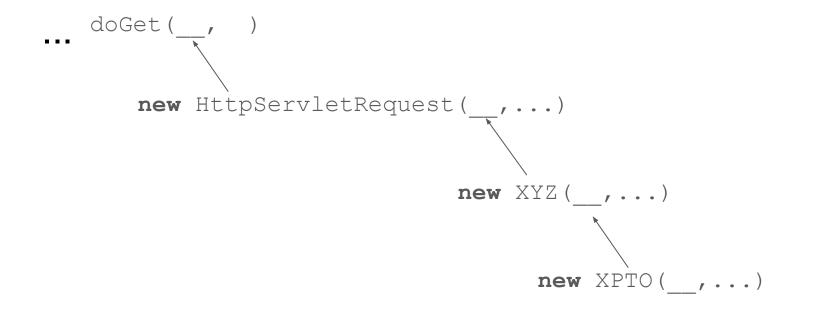

Testability of doGet() is low

```
class BMIModel {
 public double calculateBMI(String w1, String h1)
                throws NumberFormatException {
   double w = Double.parseDouble(w1);
   double h = Double.parseDouble(h1);
    return w / (h * h);
public class BMIServlet extends HttpServlet {
 BMIModel model = new BMIModel();
 public void doGet(HttpServletRequest req,
                    HttpServletResponse res) {
    res.setContentType("text/html");
    PrintWriter out = res.getWriter();
   String weight = req.getParameter("weight");
    String height = req.getParameter("height");
   try {
      double bmi = model.calculateBMI(weight, height);
      out.println( Body Mass Index (BMI): " + bmi);
    catch (NumberFormatException e) {
      out.println("Data must be numeric");
```

Solution: Extract the domain rule to - a separate, more easily testable class

# Mocks

import org.json.JSONObject;

```
public interface BookRepository {
   String search(int isbn);
}
```

```
public class BookSearch {
    private BookRepository repo;
```

```
public BookSearch(BookRepository repo) {
   this.repo = repo;
}
```

```
public Book getBook(int isbn) {
   String json = repo.search(isbn);
   JSONObject obj = new JSONObject(json);
   String title = (String) obj.get("title");
   return new Book(title);
}
```

# Motivating Example

```
Method that searches for a book in a remote service
```

# Problem: Unit tests should be fast!

## Solution: Mocks

• An object that emulates a real object, but is much simpler than the original

#### Solution without mocks (slow test as it accesses a remote server)

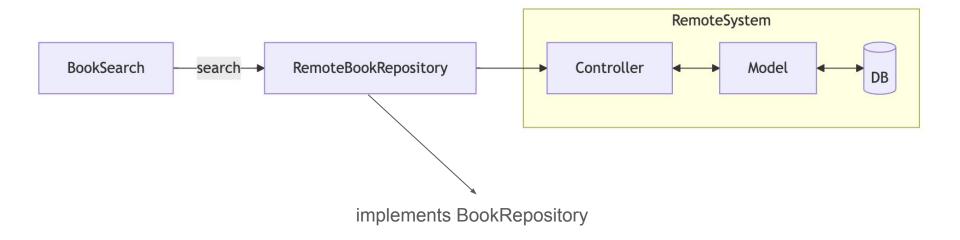

#### Solution without mocks (slow test as it accesses a remote server)

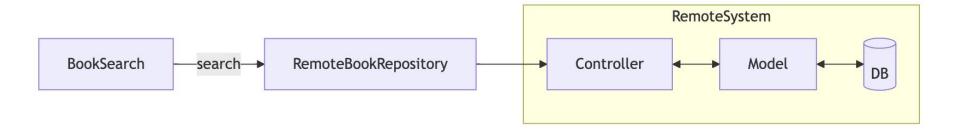

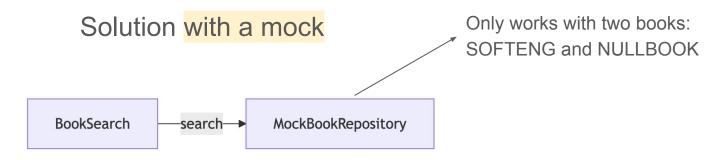

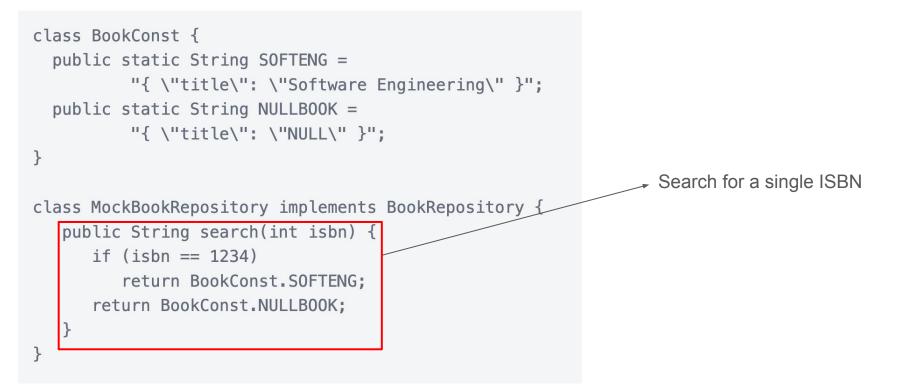

```
public class BookSearchTest {
  private BookSearch bs;
                                                                   the test uses the mock
  @BeforeEach
  public void init() {
    bs = new BookSearch(new MockBookRepository());
  }
  @Test
  public void testGetBook() {
    String title = bs.getBook(1234).getTitle();
    assertEquals("Software Engineering", title);
```

# **Mock Frameworks**

# mockitc

## **Example:** Mockito

- Facilitates the implementation of mocks via a domain-specific language
- Eliminates the need for manual mock implementation

```
public class BookSearchTest {
                                                            Creates a mock
 private BookSearch bs;
                                                            Programs the behavior of the
 @BeforeEach
                                                            mock
 public void init() {
   BookRepository mockRepo = mock(BookRepository.class);
   .thenReturn(BookConst.NULLBOOK);
   when(mockRepo.search(1234))
       .thenReturn(BookConst.SOFTENG);
   bs = new BookSearch(mockRepo);
 @Test
 public void testGetBook() {
   String title = bs.getBook(1234).getTitle();
   assertEquals("Software Engineering", title);
```

62

#### Manual Mock

```
class MockBookRepository
    implements BookRepository {
    public String search(int isbn) {
        if (isbn == 1234)
            return BookConst.SOFTENG;
        return BookConst.NULLBOOK;
    }
```

#### Mockito

```
@BeforeEach
public void init() {
   BookRepository mockRepo = mock(BookRepository.class);
   when(mockRepo.search(anyInt())).thenReturn(BookConst.NULLBOOK);
   when(mockRepo.search(1234)).thenReturn(BookConst.SOFTENG);
   bs = new BookSearch(mockRepo);
```

# Test-Driven Development (TDD)

## TDD

- One of the programming practices proposed by XP
- The idea is to write test T before class C

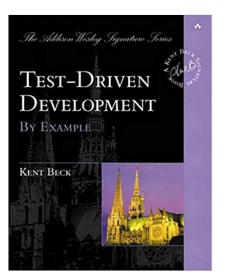

# Benefits

- Prevents developers from forgetting to write tests
- Encourages writing code with testability in mind
- Improves the design of the code, as the developer becomes the first user of their own code
- Coverage can reach up to 90%

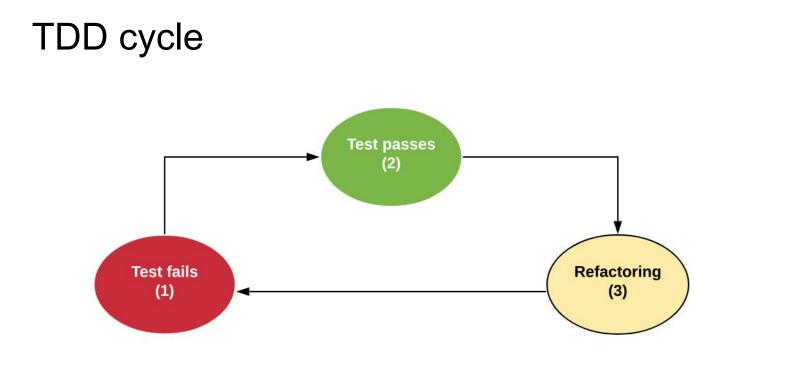

# Example of TDD: Shopping Cart

## Red

#### @Test

```
void testAddGetTotal() {
  Book b1 = new Book("book1", 10, "1");
  Book b2 = new Book("book2", 20, "2");
  ShoppingCart cart = new ShoppingCart();
  cart.add(b1);
  cart.add(b2);
  assertEquals(30.0, cart.getTotal());
}
```

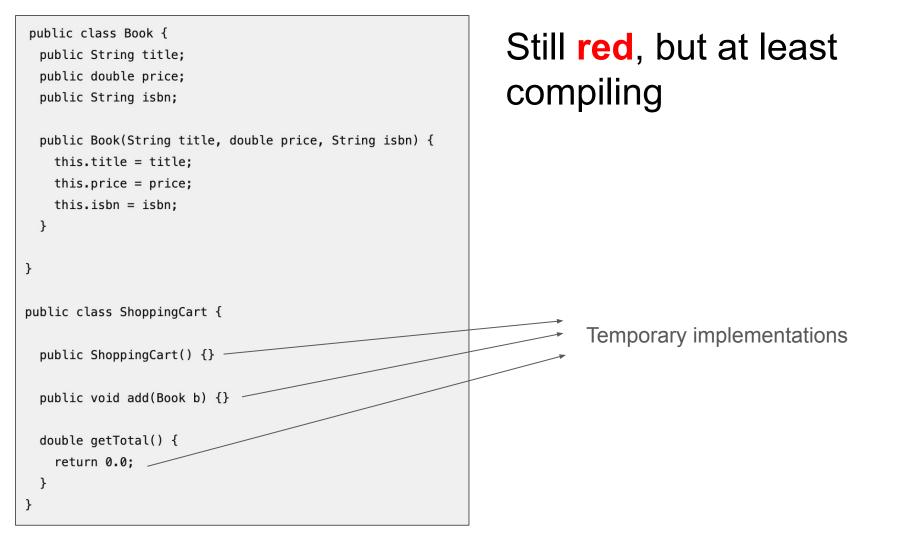

## First Green

```
public class ShoppingCart {
  public ShoppingCart() {}
  public void add(Book b) {}
  double getTotal() {
    return 30.0;
  }
}
```

```
public class ShoppingCart {
```

private ArrayList<Book> items;

```
private double total;
```

```
public ShoppingCart() {
   items = new ArrayList<Book>();
   total = 0.0;
}
```

```
public void add(Book b) {
    items.add(b);
    total += b.price;
}
```

```
double getTotal() {
    return total;
```

}

}

# Now, a real green

#### Yellow: Can we refactor and improve the code?

```
public class Book {
  private String title;
  private double price;
 private String isbn;
  public Book(String title, double price, String isbn)
    this.title = title;
    this.price = price;
    this.isbn = isbn;
```

#### Next Step

- Do we need more features?
- If yes, new TDD cycle (red-green-yellow)

## **Integration Tests**

### **Integration Tests**

- Test a feature or service
- Including external services (e.g., database)

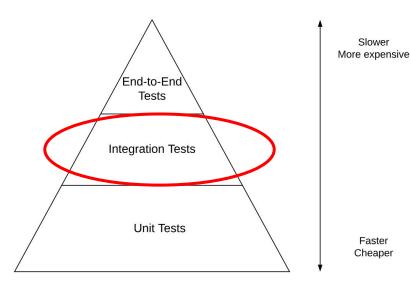

#### Reminder...

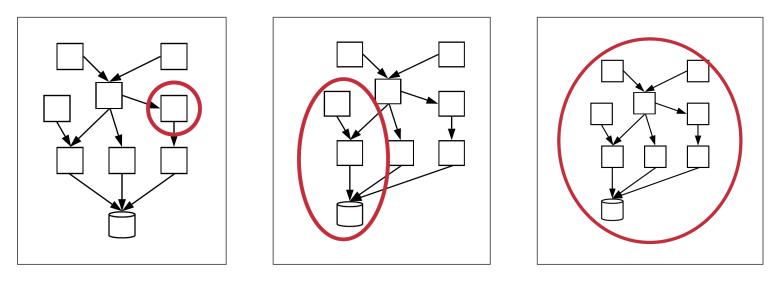

Unit

Integration

End-to-End

## **Example of an Integration Test**

# Q&A Forum with a frontend (React) and a backend (Express.js)

|               | Question declare a variable in JavaScript?       | # Answers |
|---------------|--------------------------------------------------|-----------|
|               | declare a variable in JavaScript?                | <u>2</u>  |
| 2 What is the |                                                  |           |
|               | difference between let and var in JavaScript?    | 1         |
| 3 How do you  | create a function in JavaScript?                 | 1         |
| 4 What is the | purpose of the this keyword in JavaScript?       | <u>0</u>  |
| 5 How do you  | add an event listener to a button in JavaScript? | <u>0</u>  |

Submit

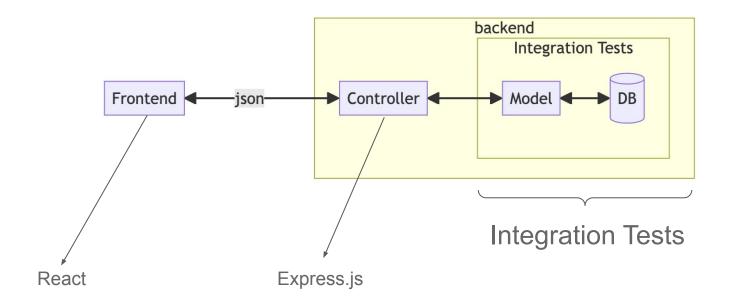

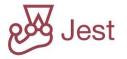

```
beforeEach(() => \{
  bd.reconfig('./db/ga-forum-test.db');
  // clears all tables
  bd.exec('delete from questions', []);
  bd.exec('delete from answers', []);
});
test('Testing empty database', () => {
   expect(model.list questions().length).toBe(0);
});
```

```
test('Creating three questions', () => {
 model.add question('1 + 1 = ?');
 model.add question('2 + 2 = ?');
 model.add question ('3 + 3 = ?');
 const questions = model.list questions();
 expect(questions.length).toBe(3);
 expect(questions[0].text).toBe('1 + 1 = ?');
 expect(questions[1].text).toBe(2 + 2 = ?');
 expect(questions[2].num answers).toBe(0);
 expect(questions[1].id question).toBe(questions[2].id question-1);
});
```

## Exercises

1. In June 2021, the following email was mistakenly sent to thousands of HBO subscribers. What might have caused this email to reach HBO's end users?

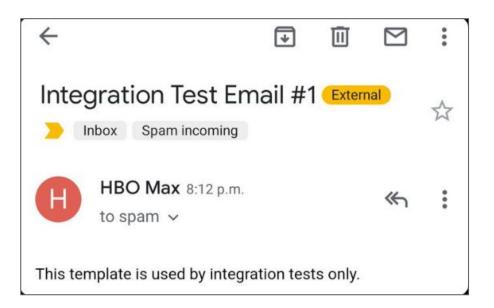

## **End-to-End Tests**

#### **End-to-End Tests**

- Test the entire system via its external interface
- The test simulates a person interacting with the system (filling in data, clicking on buttons, etc.)
- Also known as: system tests, frontend tests, web UI tests

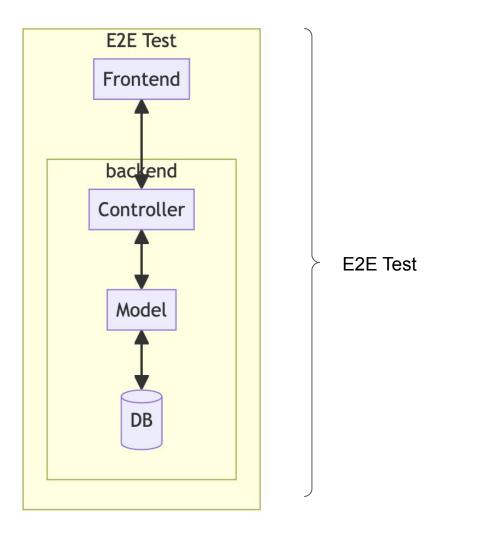

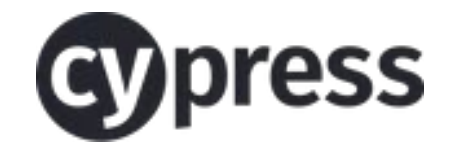

## Example of E2E Test

## todos

| $\sim$            | What needs to be done?           |                 |  |  |
|-------------------|----------------------------------|-----------------|--|--|
| $\bigcirc$        | E2E Testing Practical Assignment |                 |  |  |
| $\checkmark$      | Operating Systems Exam           | ×               |  |  |
| $\bigcirc$        | Compilers Practical Assignment   |                 |  |  |
| Calculus III Exam |                                  |                 |  |  |
| 3 item            | is left All Active Completed     | Clear completed |  |  |
| ·                 |                                  |                 |  |  |

https://todomvc.com

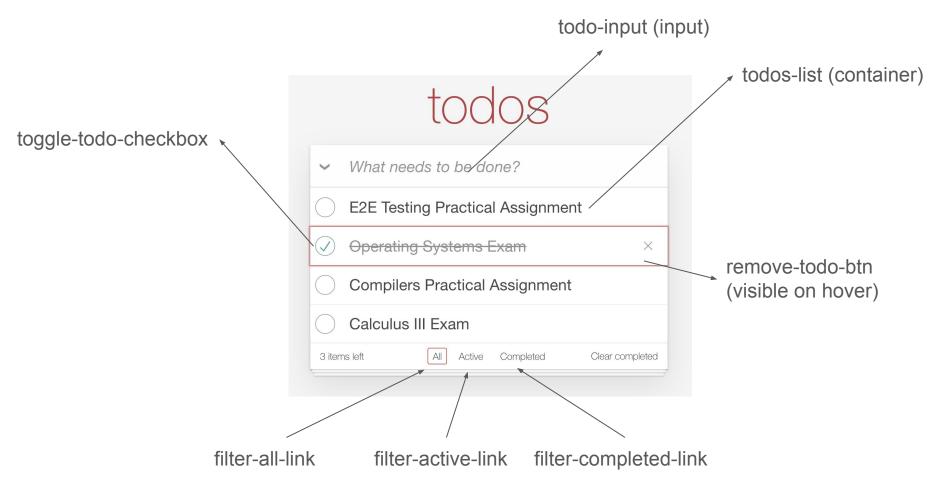

#### HTML & data-cy Selectors

```
<input data-cy="todo-input" ... placeholder="What needs to be done?"/>
. . .
<input data-cy="toggle-todo-checkbox" type="checkbox" {{checked}}>
. . .
<button data-cy="remove-todo-btn" class="destroy"></button>
. . .
<a data-cy="filter-all-link" href="#/" ... >All</a> 
 <a data-cy="filter-active-link" href="#/active">Active</a> 
 <a data-cy="filter-completed-link"
         href="#/completed">Completed</a>
```

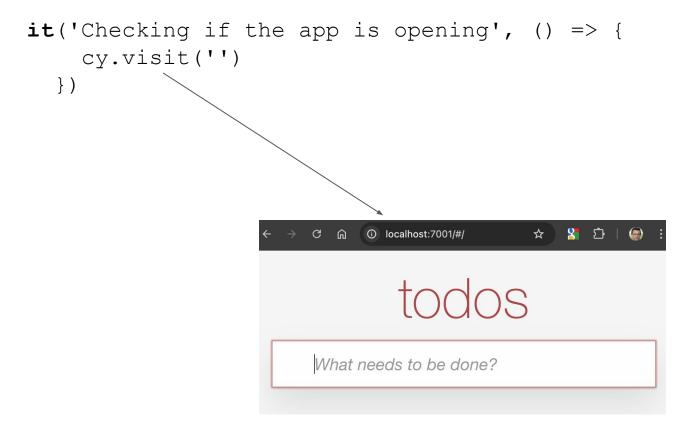

```
it('Inserting a task', () => {
    cy.visit('');
    cy.get('[data-cy=todo-input]')
       .type('E2E Testing Practical Assignment{enter}');
    cy.get('[data-cy=todos-list]')
       .children()
       .should('have.length',
                                  |1)
       .first()
       .should('have.text', 'E2E Testing Practical Assignment');
  });
                        What needs to be done?
                     \checkmark
                        E2E Testing Practical Assignment
                     1 item left
                                All Active Completed
```

```
it('Inserting and deleting a task', () => {
    cy.visit('');
```

```
cy.get('[data-cy=todo-input]')
.type('E2E Testing Practical Assignment{enter}');
```

```
cy.get('[data-cy=todos-list]')
```

.children()

```
.should('have.length', 1);
```

No news so far for the previous test

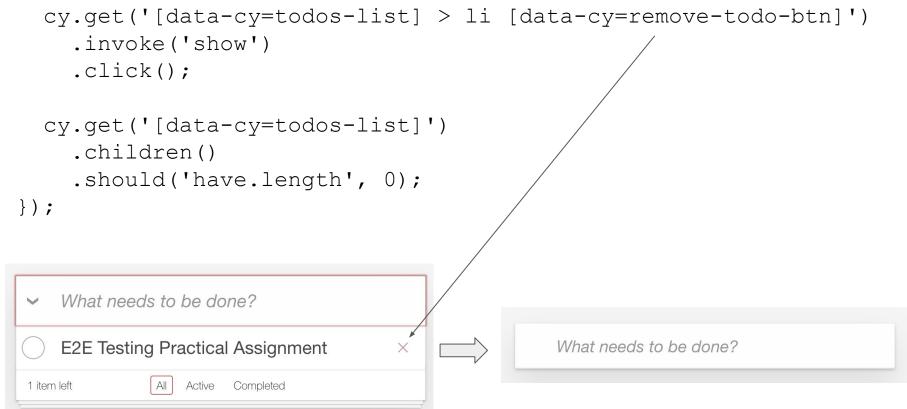

```
it('Selecting completed and active tasks', () => {
     cy.visit('');
     cy.get('[data-cy=todo-input]')
        .type('E2E Testing Practical Assignment{enter}')
        .type('SE Exam{enter}');
     cy.get('[data-cy=todos-list] > li [data-cy=toggle-todo-checkbox]')
        .first()
        .c/lick();
                                                  What needs to be done?
     What needs to be done?
                                                   E2E Testing Practical Assignment
      E2E Testing Practical Assignment
      SE Exam
                                                   SE Exam
   2 items left
              All
                 Active Completed
                                                1 item left
                                                           All
                                                              Active Completed
                                                                            Clear completed
```

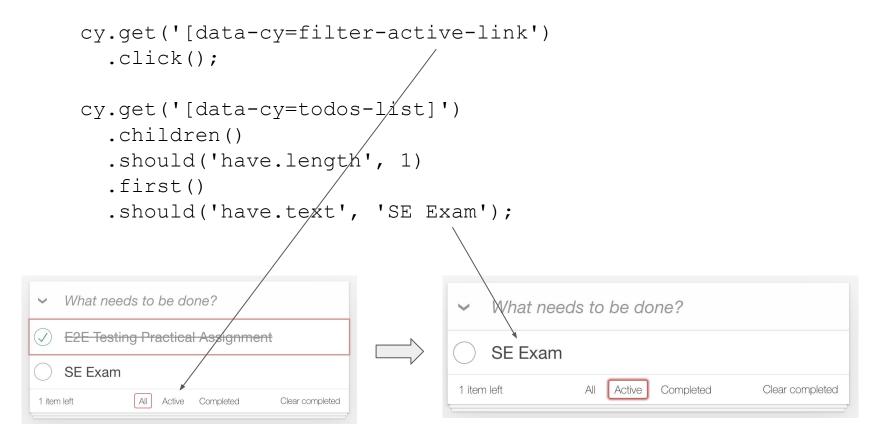

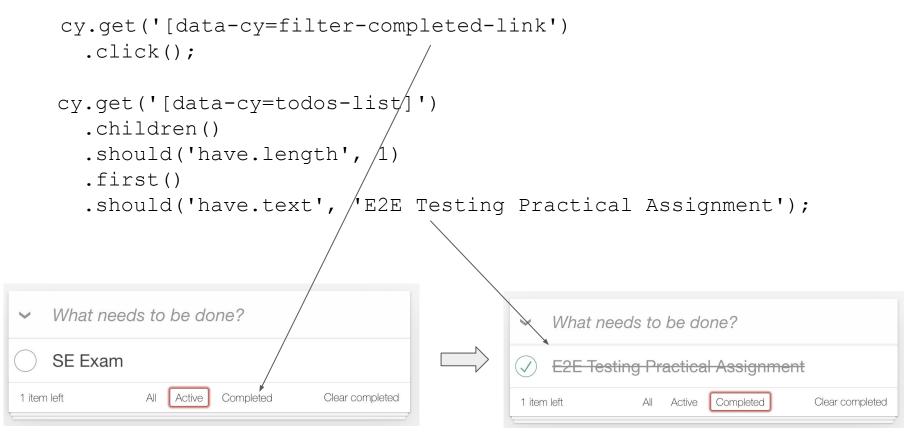

Continuação...

```
cy.get('[data-cy=filter-all-link')
        .click();
     cy.get('[data-cy=todos/list]')
        .children()
        .should('have.length', 2);
  });
});
      What needs to be done?
   V
       2E Testing Practical Assignment
   1 item left
                All
                   Active
                       Completed
                                  Clear completed
```

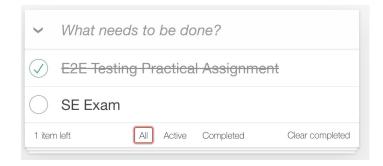

#### > Selecting Elements

**Anti-Pattern:** Using highly brittle selectors that are subject to change.

Sest Practice: Use data-\* attributes to provide context to your selectors and isolate them from CSS or JS changes.

https://docs.cypress.io/app/core-concepts/best-practices#Selecting-Elements

## End